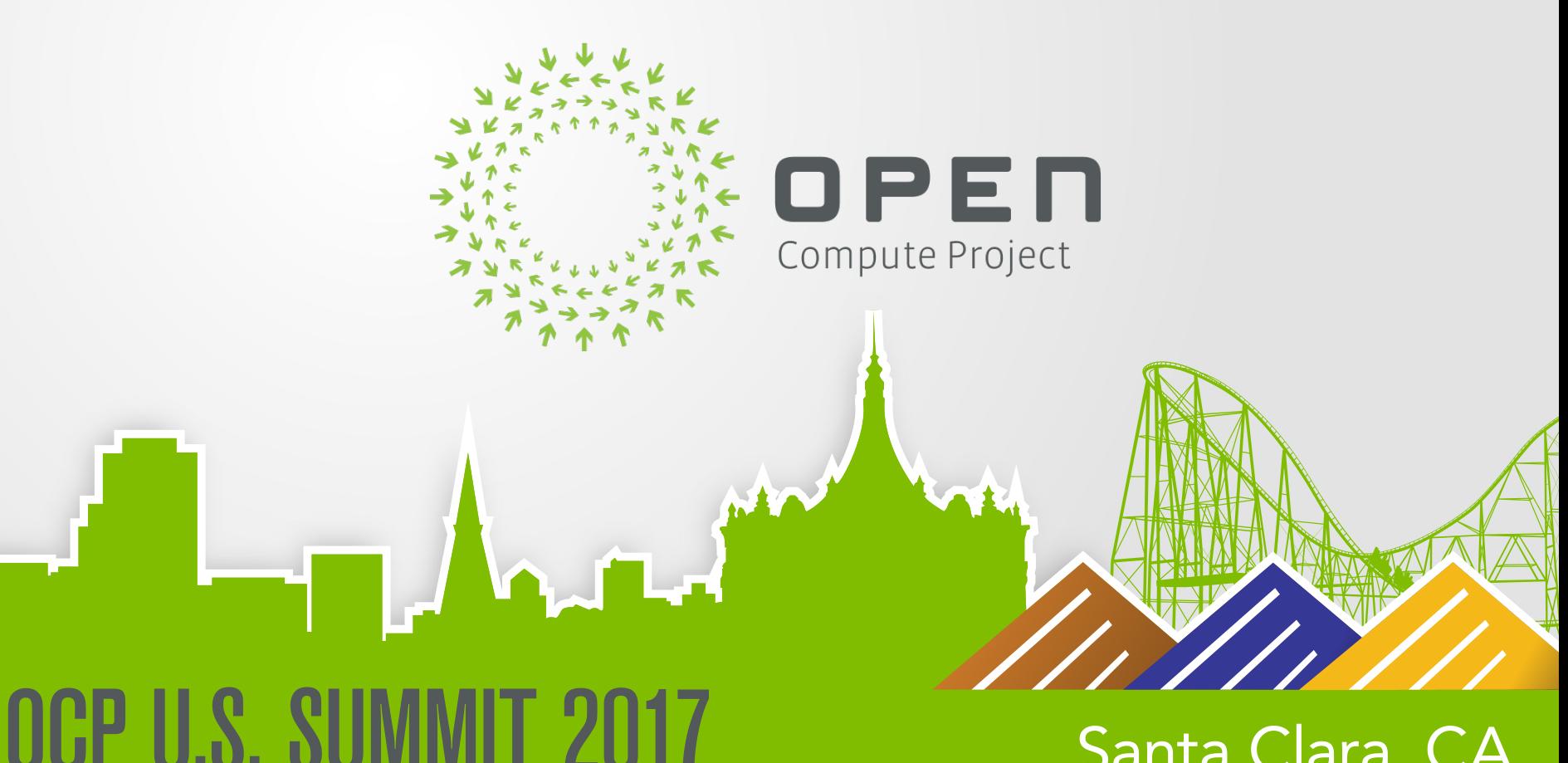

Santa Clara, CA

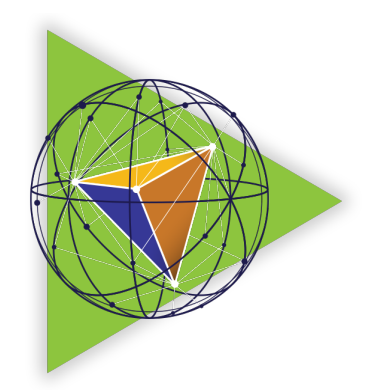

## The OpenBMC Project

### Chris Austen / Senior Software Manager / IBM

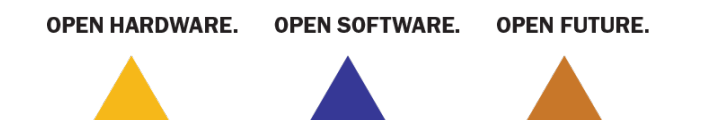

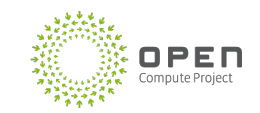

### Devils in the Details

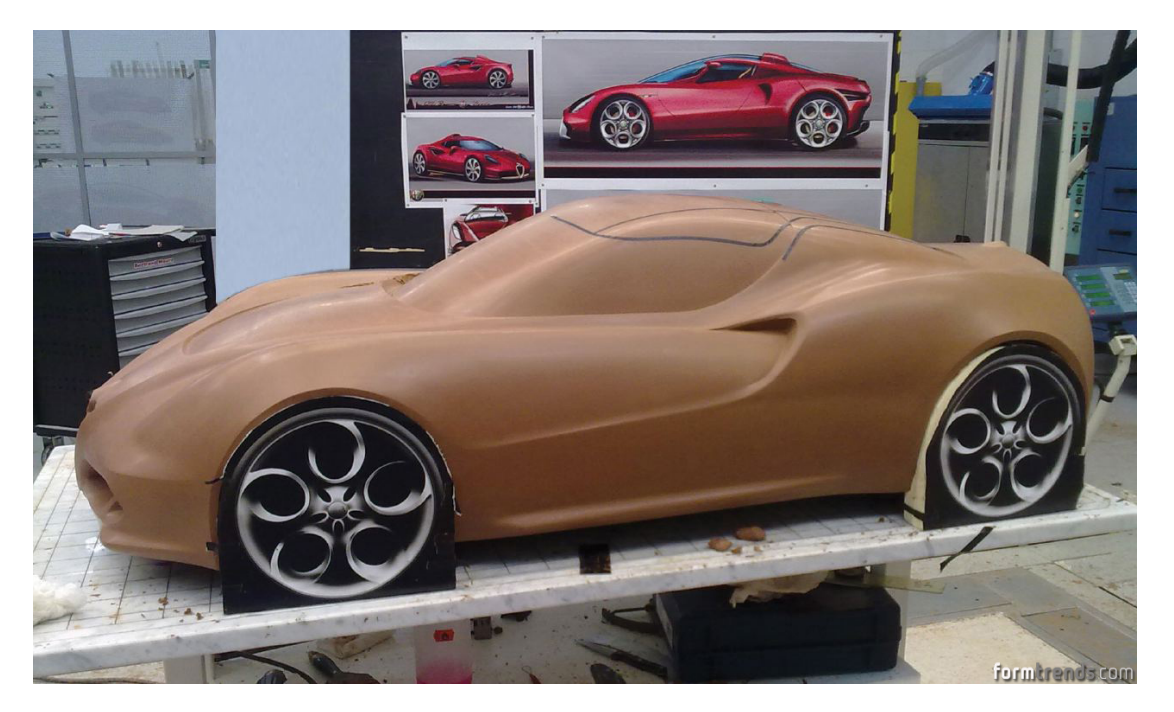

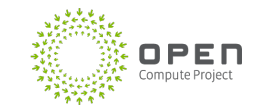

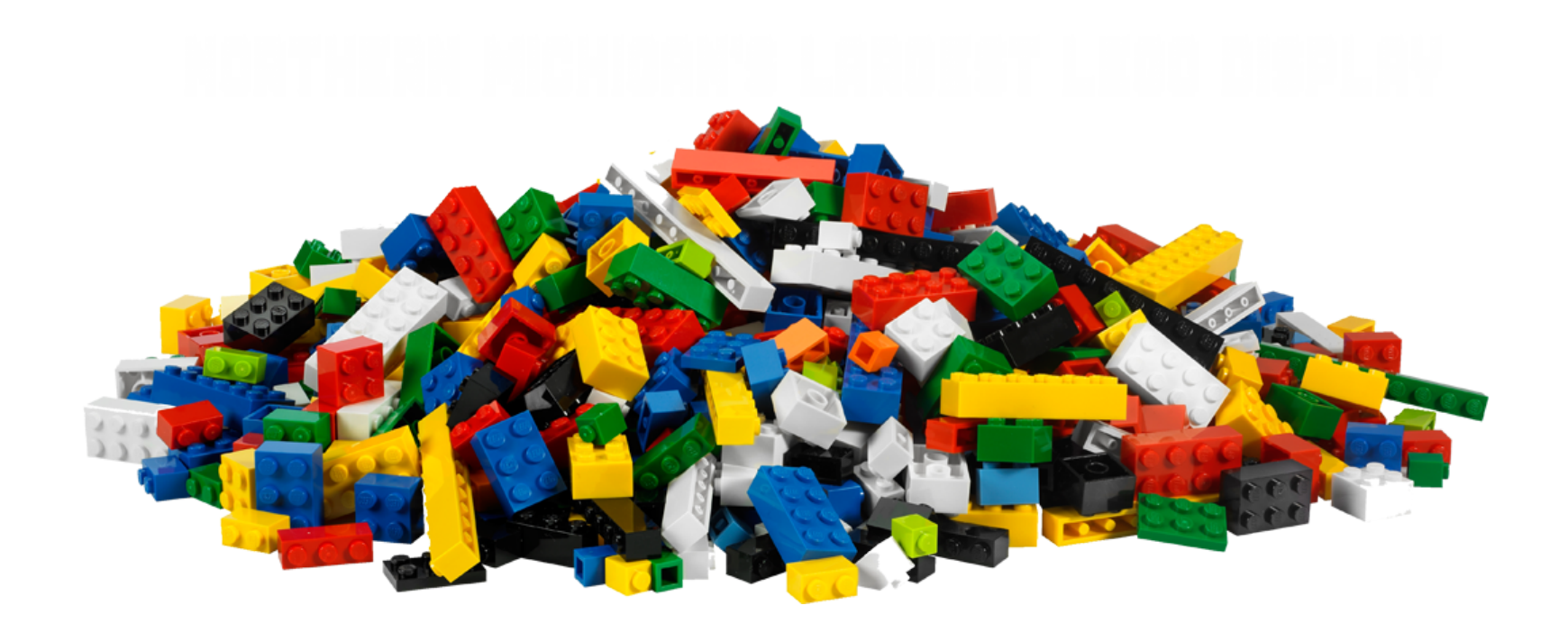

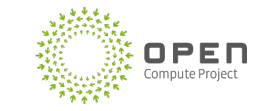

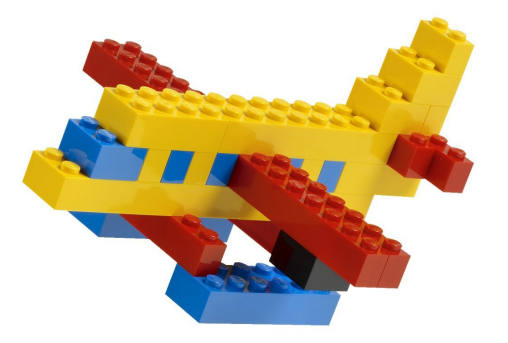

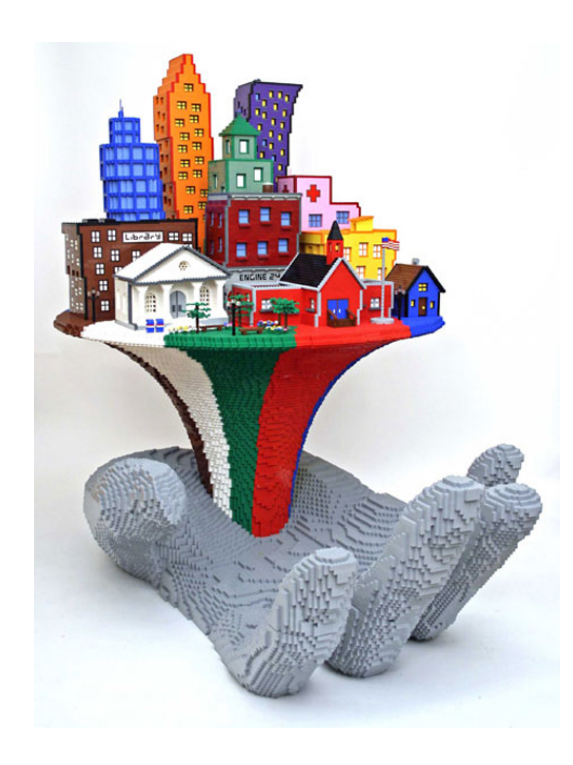

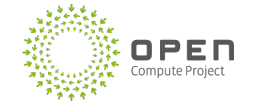

# BMC Development

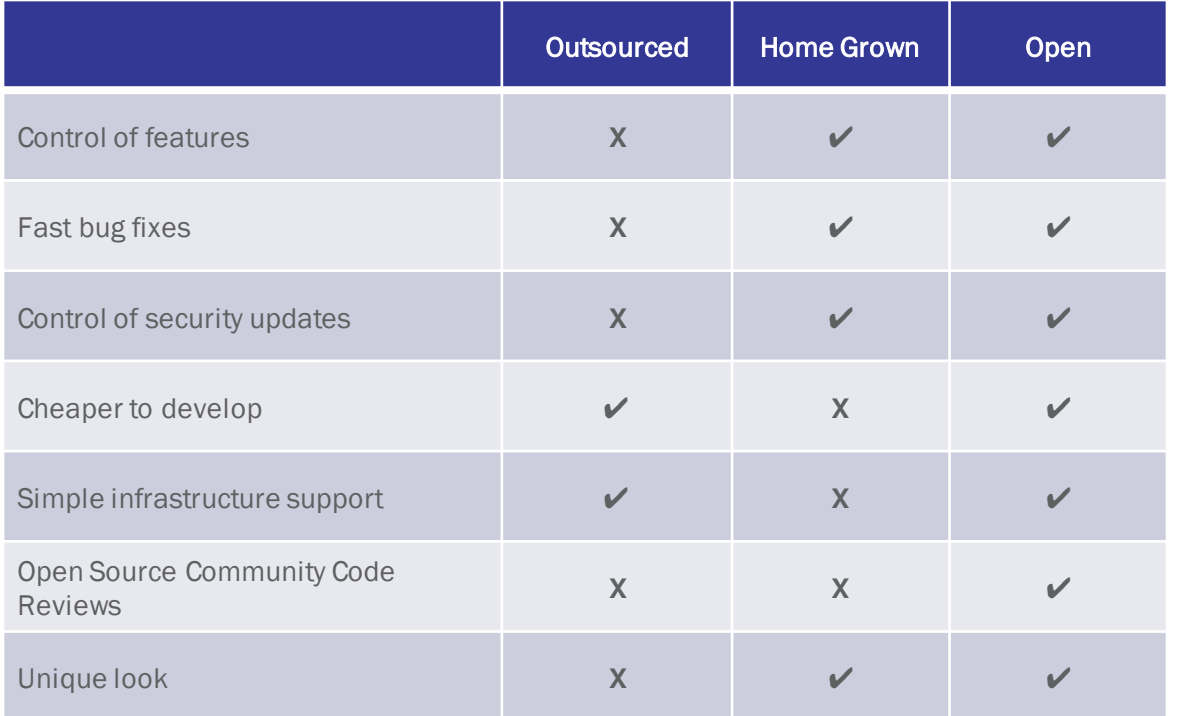

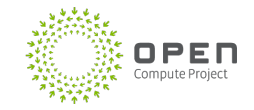

### Haven't I heard of this before?

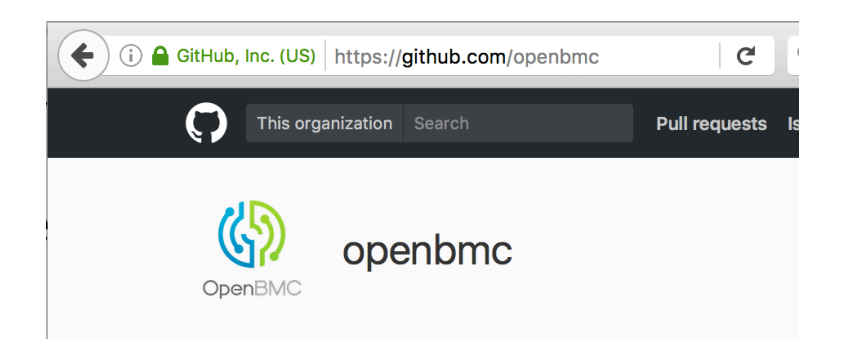

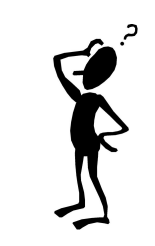

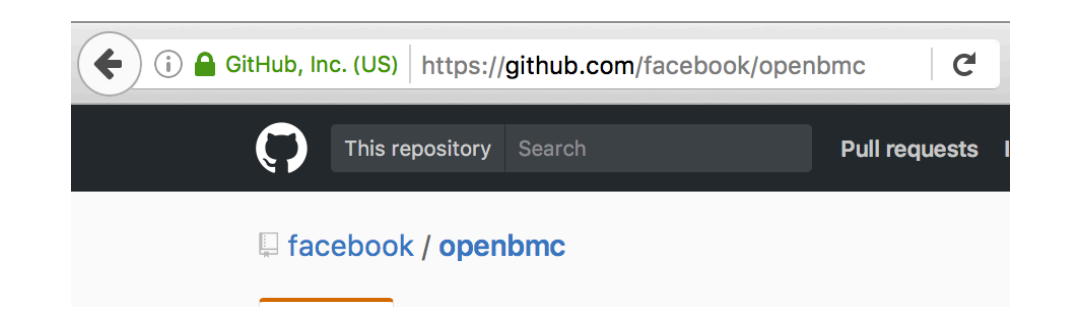

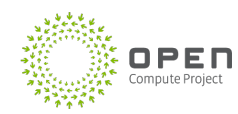

# What is OpenBMC

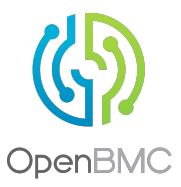

Control the Functions in your OpenBMC…

• Built on Yocto-Linux

Simple infrastructure for you

- IPC via D-Bus
- Automatic REST API from D-Bus introspection
- Users via REST and IPMI

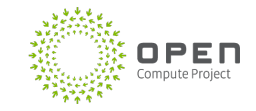

### What is OpenBMC

Contributions back to Open Source

- Fully upstreamed U-Boot and Kernel
	- ⎻ ASPEED AST2400 and AST2500

Struggling to keep up with latest technologies?

- U-Boot 2016
- Linux 4.10
- Yocto 2.1

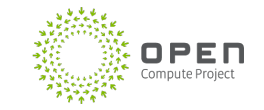

### Without D-Bus

- Code all IPC yourself
- Startup / Recover logic
- Multi-company collaboration?

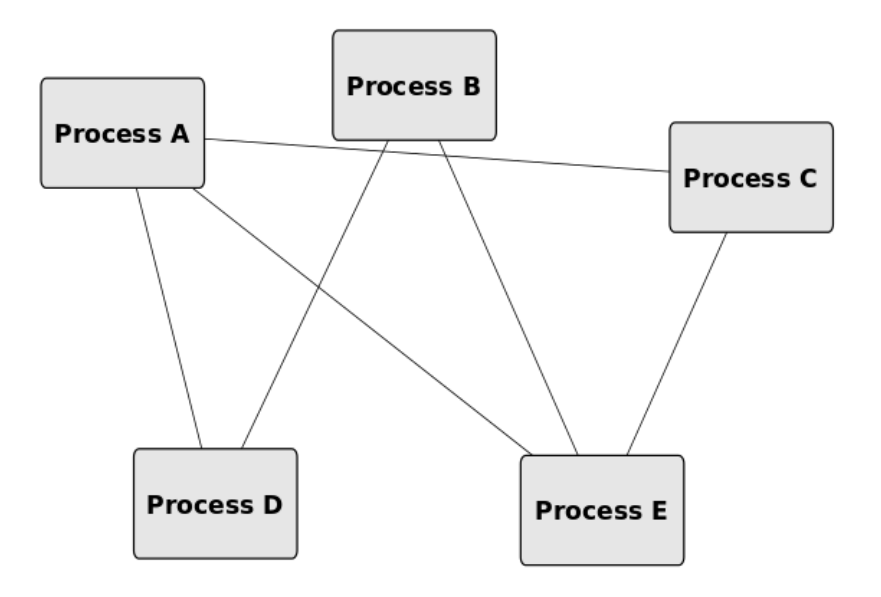

@ 2015 Javier Cantero - this work is under the Creative Commons Attribution ShareAlike 4.0 license

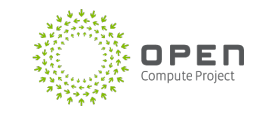

### With D-Bus

- Rapid community collaboration
- Rapid Prototyping
	- Bindings for C/C++, Python, etc
- Compete IPC integration with systemd

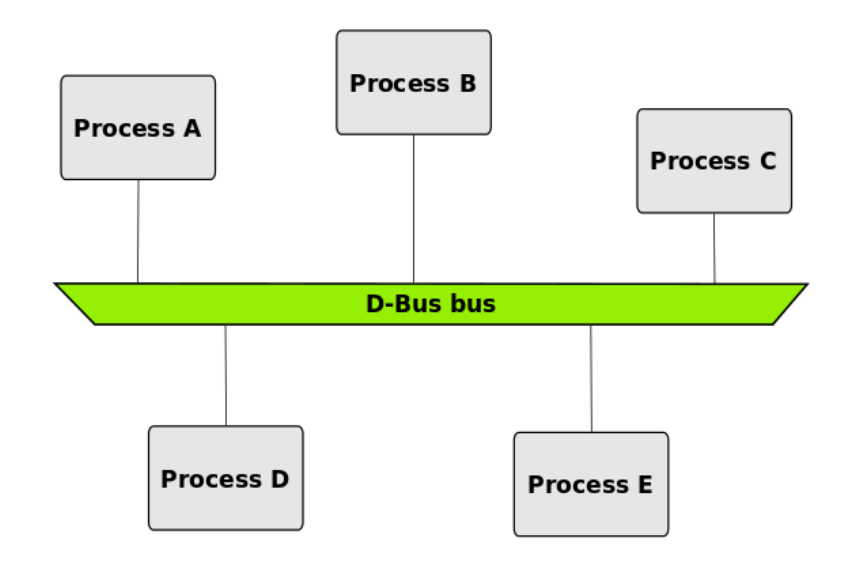

@ 2015 Javier Cantero - this work is under the Creative Commons Attribution ShareAlike 4.0 license

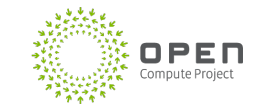

# OpenBMC Dbus Interface Examples

Attach an interface, get the benefits in Dbus and REST

#### xyz.openbmc\_project.Sensor.Threshold.Warning

- Broadcast notification when value trips
- "Min", "Max"

#### xyz.openbmc\_project.Inventory.Item

- VPD Properties
- "Present"

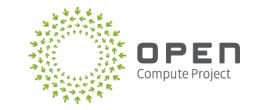

# Making ODM development easier

### In 2 Ways…

#### XML Integration

- Manifest for your hardware
- Define wiring
- Define environmental limits
- IPMI entity IDs

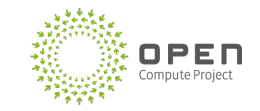

### XML Integration

```
<targetInstance>
    <\text{id}>MAX31785.hwmon2</id>
    <type>unit-hwmon-feature</type>
    \cdots<attribute>
        <id>HWMON FEATURE</id>
        <default>
                <field><id>HWMON NAME</id><value>fan1</value></field>
                <field><id>DESCRIPTIVE NAME</id><value>fan0</value></field>
                <field><id>WARN_LOW</id><value>1000</value></field>
                <field><id>WARN HIGH</id><value>80000</value></field>
                <field><id>CRIT LOW</id><value></value></field>
                <field><id>CRIT HIGH</id><value></value></field>
        \langle/default>
    \langle/attribute>
```
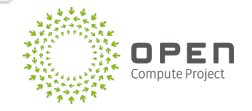

# Making ODM development easier

### In 2 Ways…

XML Integration

- Manifest for your hardware
- Define wiring
- Define environmental limits
- **IPMI** entity IDs

YAML definitions for REST

- Human readable properties
- Documentation driven code

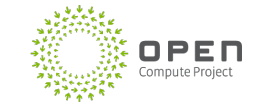

### YAML, Code and Schema Documented

description: >

Implement to provide event/error entry attributes.

This interface should be instantiated for the phosphor:: logging namespace. This interface is a collection of objects, therefore it is required to implement org.freedesktop.DBus.ObjectManager on the logging namespace root. Optionally, implement org.openbmc.Object.Delete to allow the deletion of individual entries.

properties:

- name: Id

type: uint32

 $description:$  >

The error event entry id number.

- name: Timestamp

type: uint64

 $description:$  >

Commit timestamp of the error event entry in milliseconds since 1970.

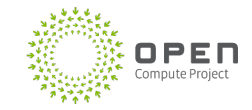

# Defined REST Schema

- /
- /list
- /enumerate
- /attr/<property>
- /action/<method>
- /schema

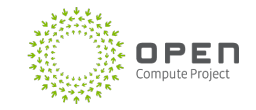

### Lets see an example

**curl -b cjar –k https://bmc/xyz/openbmc\_project/inventory/**

```
{
  "data": [
    "/xyz/openbmc_project/inventory/system"
  ], 
  "message": "200 OK", 
 "status": "ok"
}
```
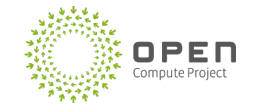

### Lets see an example

```
curl -b cjar –k 
https://bmc/xyz/openbmc_project/Inventory/system/chassis/motherboard/cpu0
```

```
 "BuildDate": "",
  "Manufacturer": "IBM",
  "Model": "",
  "PartNumber": "01HL322",
  "Present": 0,
  "PrettyName": "PROCESSOR MODULE",
  "SerialNumber": "YA3933741577",
  "Version": "EC:10"
```
**{**

**}**

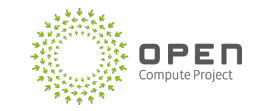

# Quick Test Drive?

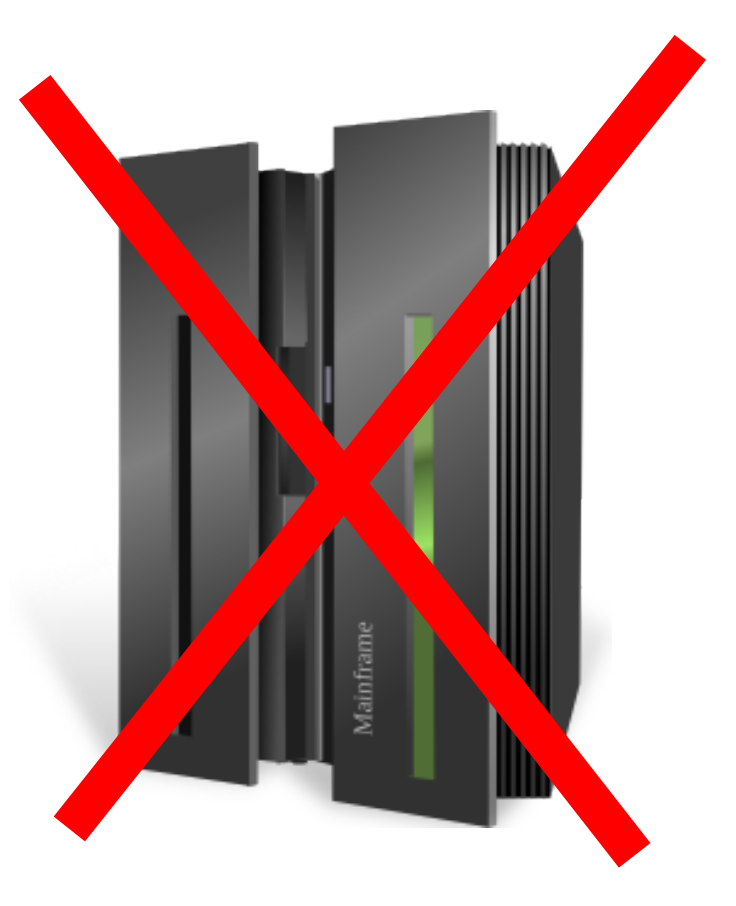

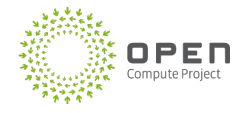

### QEMU == No Hardware Required

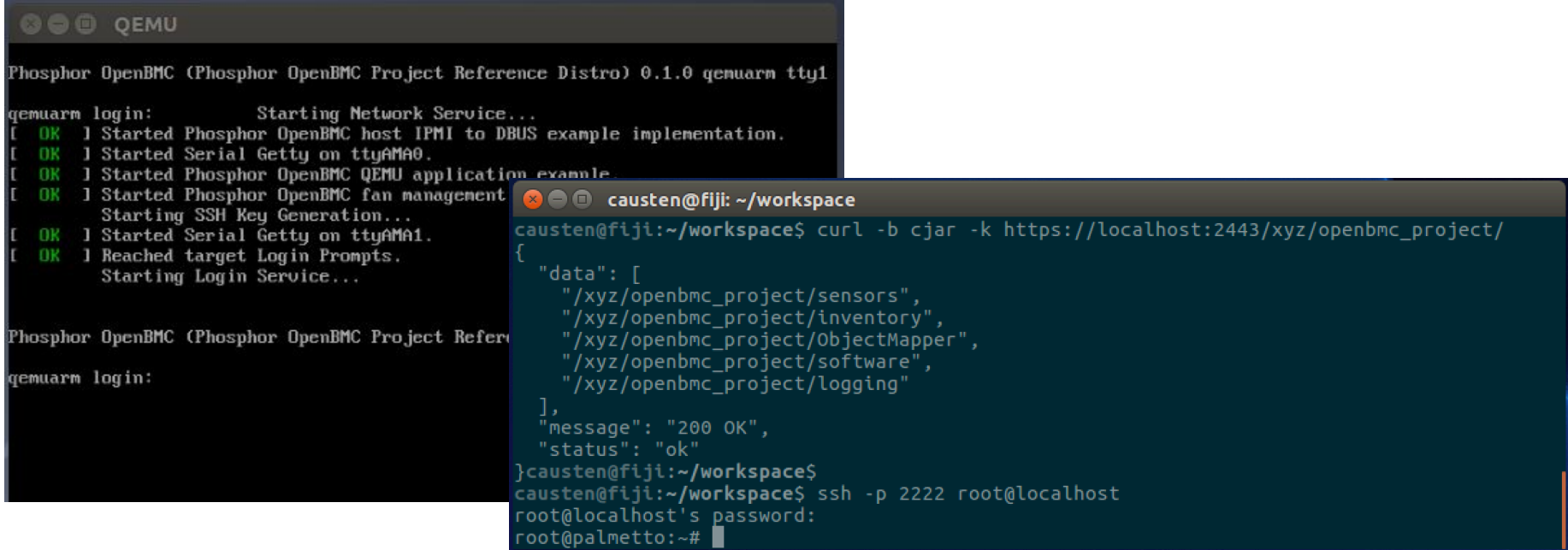

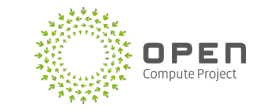

# Automated Build Verification

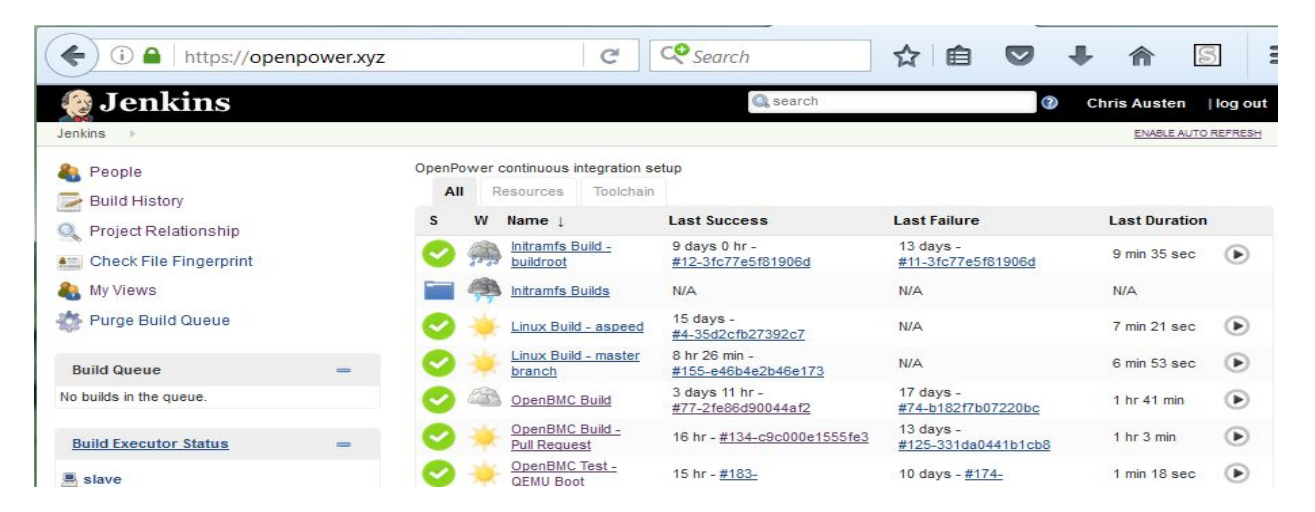

- Dedicated Test Development Team
- Every commit... tested
- Enterprise quality

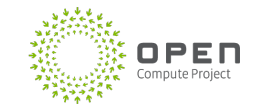

### Covered Interfaces -- 2016

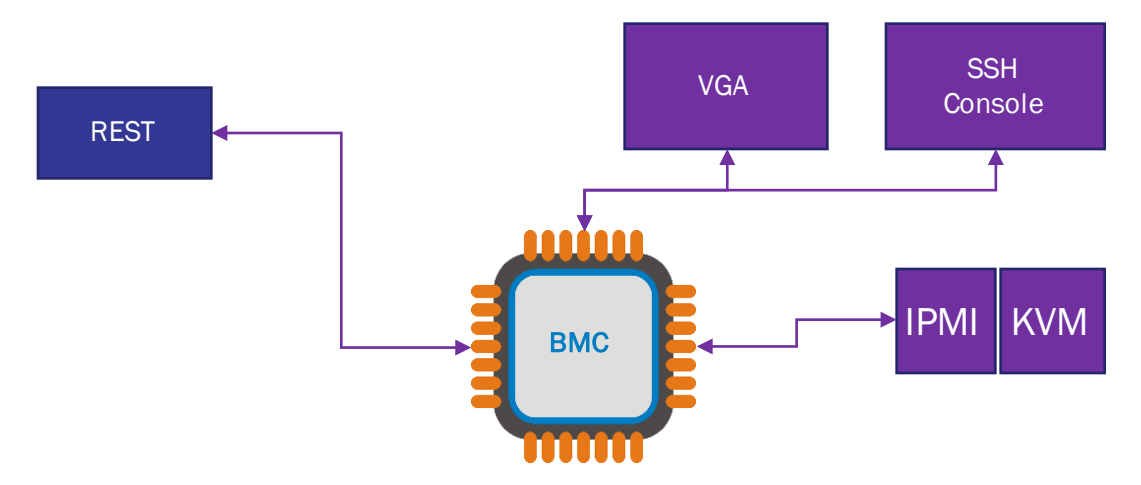

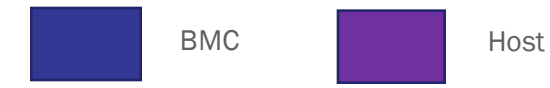

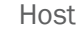

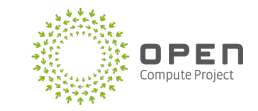

### Covered Interfaces -- 2017

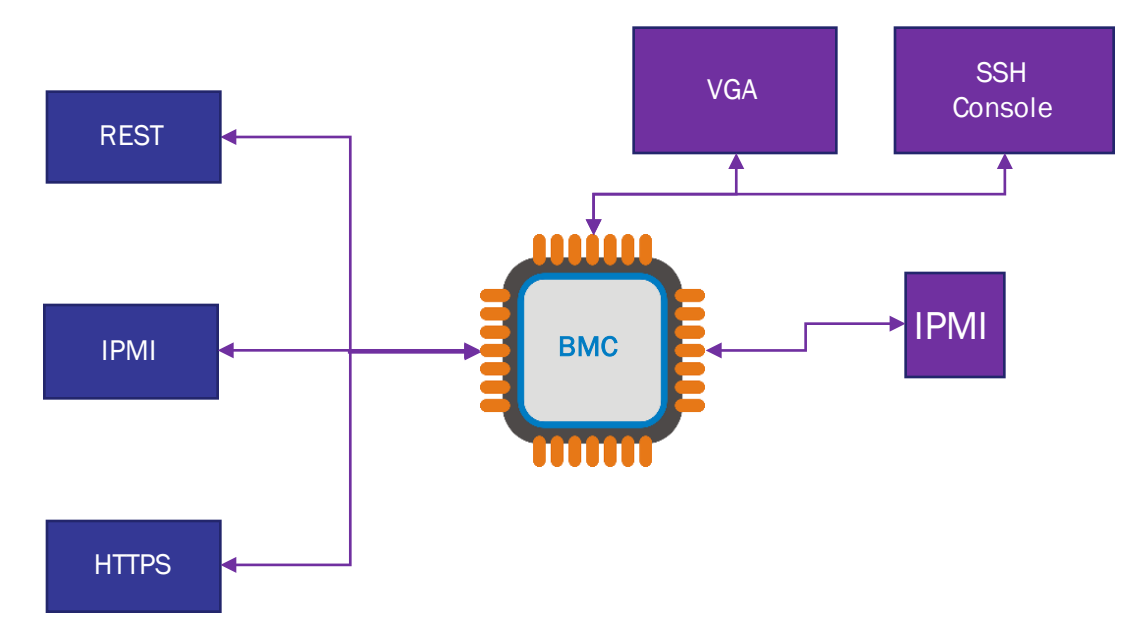

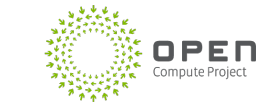

### Features Provided

- Power Control
- Remote Console
- IPMI
- Sensors
- LED Management
- Host Watchdog
- VPD Inventory
- Power and Cooling Management
- Event Logs
- Zeroconf discoverable
- Simulation

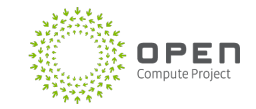

### Features in development

- Enhanced Code Update
- Full IPMI 2.0 Compliance with DCMI IPMI
- User Interface  $\leftarrow$  *looking for Sponsor Users*

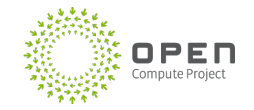

### Features of the future… Join Us

- OpenCompute Redfish Compliance
- Remote KVM
- Remote USB
- Additional Board Support
- OpenStack Ironic Integration
- QEMU enhancements
- Quarantine Room for full Hardware CI
- Designs beyond the data center

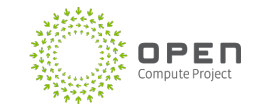

### Thank You

Code:

• https://github.com/openbmc

Continuous Testing

• https://openpower.xyz

**Contact** 

- Mail: openbmc@lists.ozlabs.org IRC: #openbmc on freenode.net
- Riot: #openbmc:matrix.org

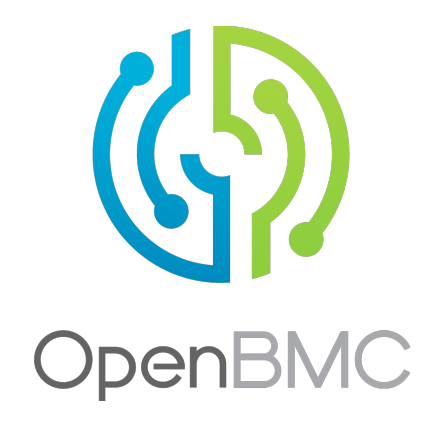

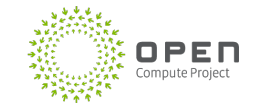

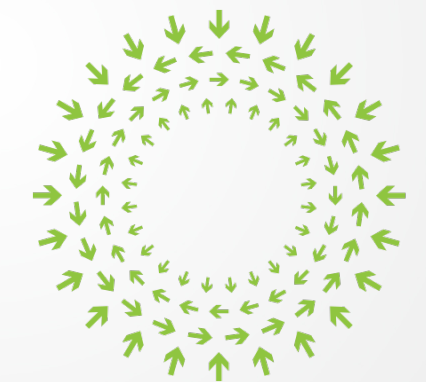

# $OPE<sub>Computer Project</sub>$